*OF OSTRAVA* 

**VSB TECHNICAL I FACULTY OF ELECTRICAL** UNIVERSITY | ENGINEERING AND COMPUTER **SCIENCE** 

**I DEPARTMENT OF COMPUTER SCTENCE** 

## **Sockets Interface Java (C)**

<u>TH DENI DENI DENI DE 15 DENI DENI DENI DENI DENI DE 20 DENI DENI DENI DENI DENI DE 15 DENI DENI DENI DE 15 DE</u> ------------------------------<u>th home come ander them home come come them to war</u> **. . . . . . . . . . . . .** 

### **Computer networks Seminar 3**

### **Semestral project (1)**

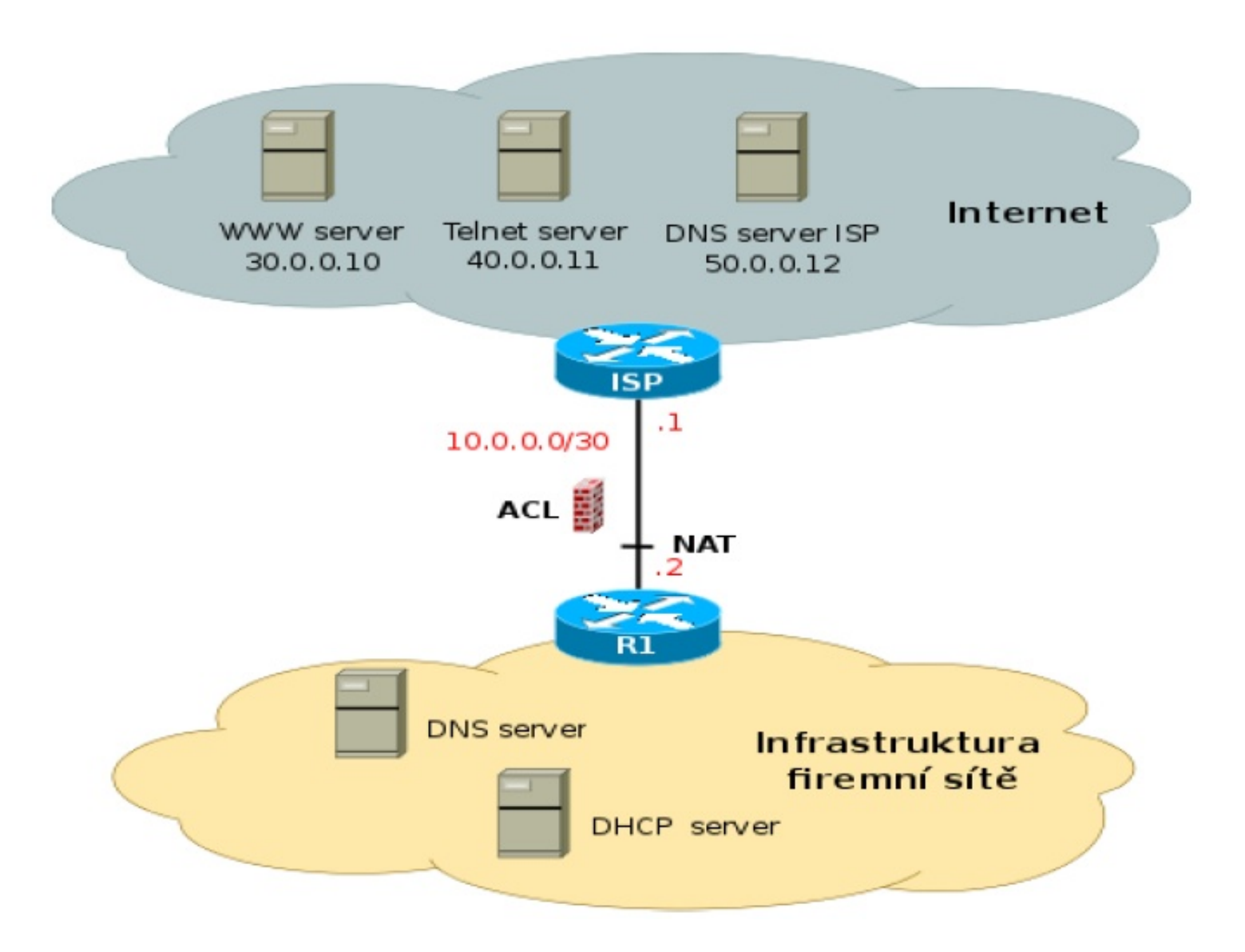

# **Semestral project (2)**

Project parts:

- **Address plan and VLAN configuration**
- Routing and NAT
- **DNS server**
- **DHCP server**
- Securing the network ACL

• The content of each project part is exactly specified

### **Introduction**

- **BSD Sockets** working with network connection similar as with file (POSIX)
- **IP** protocol family **TCP** and **UDP**, identification based on IP address and port number
	- **TCP** (Transmission Control Protocol) reliable logical channel. The connection is established before communication, all received data are acknowledged, it is necessary to close the connection in the end
	- **UDP** (User Datagram Protocol) no connection establishment, data are sent to the given IP address and UDP port and we don't know if data had been delivered, if they hadn't been duplicated... (in the case of checksum missing we don't know if data arrived allright).

### **Working with TCP sockets**

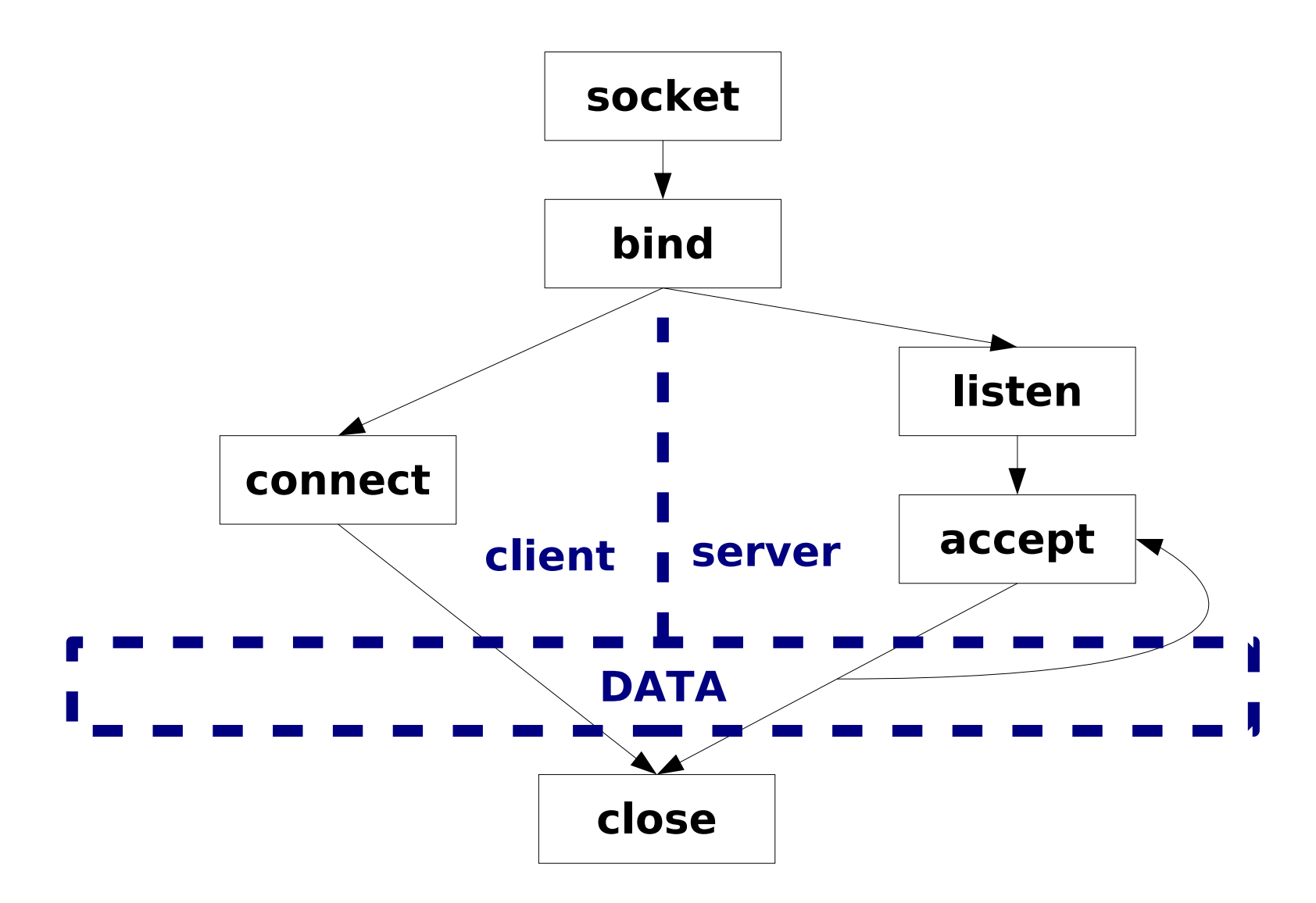

### **Working with UDP sockets**

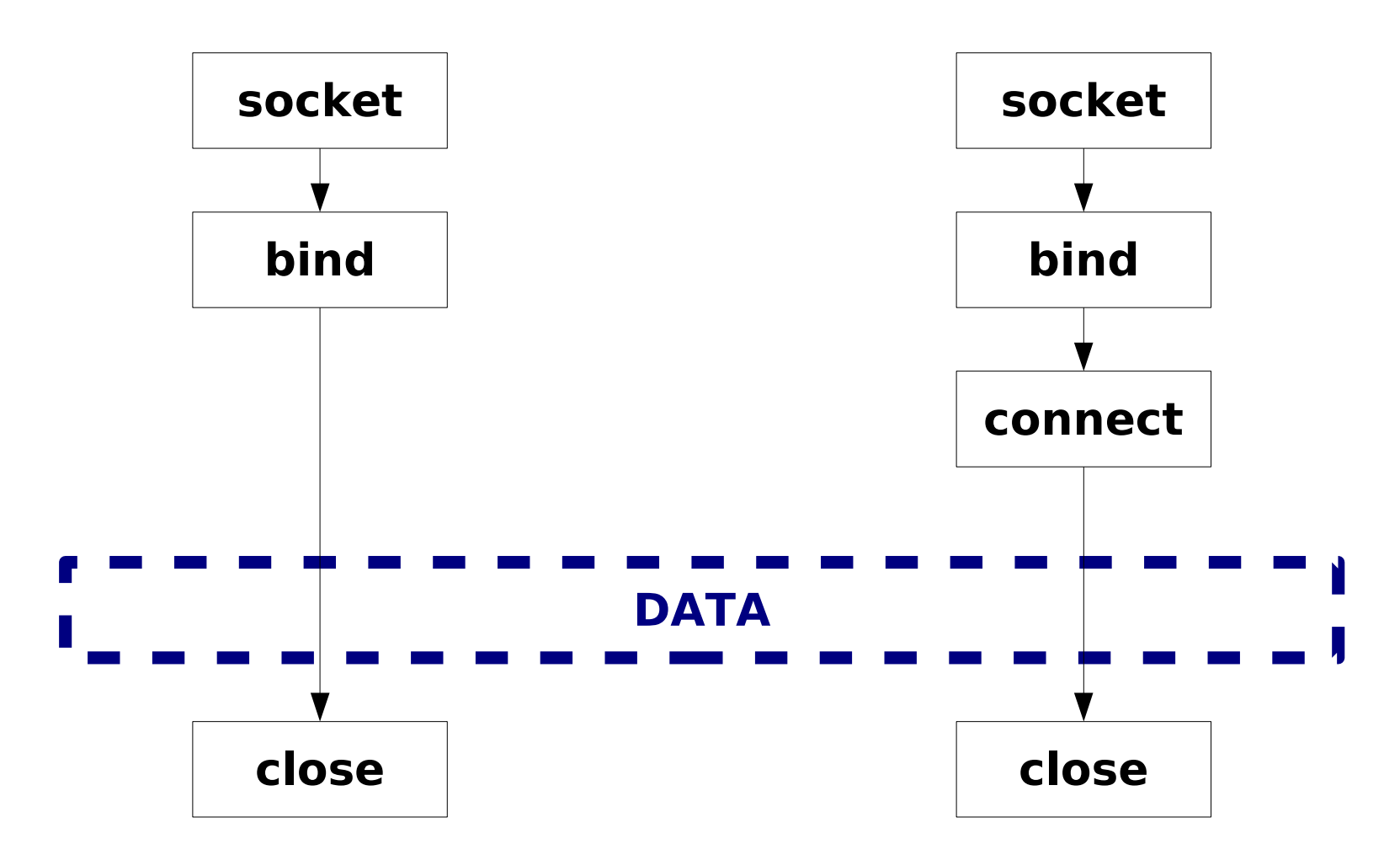

### **Necessary libraries**

### • In Java programming language

- java.net Sockets
- java.io Exceptions, streams

## **Creating the socket**

- o new Socket([adresa, c port])
- o new ServerSocket(z port [, bl])
- new DatagramSocket([z port]) UDP
- new MulticastSocket([z\_port]) UDP multicast

## **Binding**

• Binding to the specified port public void **bind**(SocketAddress bindpoint)

### **Client connection**

- The IP address can be defined in Socket constructor (TCP), or
	- void **connect**(SocketAddress endpoint)
	- In the case of using UDP you can use the class **DatagramPacket** and methods **send** a **receive** of the class **DatagramSocket**

### **Running the server**

- There are functions **bind** (matches **bind+listen**) and **accept** in class **ServerSocket**
	- We specify port number and maximum of requests waiting in the queue (blacklog) in constructor or void **bind**(SocketAddress endpoint, int backlog)
	- Function void **accept**() opens incoming socket

### **Sending data**

• We use reader/writer created over the streams obtained from **getInputStream()**, **getOutputStream()** or class **DatagramPacket**

### **Closing the connection**

- To close the connection call the function void **close**()
	- **.** On socket or on Input/Output stream

### **Socket parameters**

• To set the parameters use the functions **get**/**set** included in the classes \*Socket (for example setSoTimeout)

### **Further details**

Java doesn't support "non-blocking" sockets, but it is possible to call the function

- **setSoTimeout**(milliseconds)
	- **If blocking operation (reading, writing) is not** finished on time  $\rightarrow$  exception

#### **java.net.SocketTimeoutException**

- **Socket is not destroyed, new try of executing** the operation can follow after threating the excpetion
- **Domain name to InetAddress conversion** 
	- InetAddress ia=InetAddress.**getByName**(name)
		- ia.getHostAddress() returns IP address as a string

## **Alternative progr. languages**

### ● (BSD) Winsock tutorial for C/C++ in Windows

<https://docs.microsoft.com/en-us/windows/win32/winsock/getting-started-with-winsock>

#### **•** Python

- Client sockets: <https://docs.python.org/3/library/socket.html>
- Server: <https://docs.python.org/3/library/socketserver.html>

### $\circ$  C# (.NET)

**General description:** 

<https://docs.microsoft.com/en-us/dotnet/api/system.net.sockets.socket>

 $\bullet$  (Synchronnous) TCP client - 1<sup>st</sup> part of assignment:

[https://docs.microsoft.com/en-us/dotnet/framework/network-programming/synchronous-client](https://docs.microsoft.com/en-us/dotnet/framework/network-programming/synchronous-client-socket-example)[socket-example](https://docs.microsoft.com/en-us/dotnet/framework/network-programming/synchronous-client-socket-example)

#### $\bullet$  UDP receiver – 2<sup>nd</sup> part of the assignment

<https://docs.microsoft.com/en-us/dotnet/framework/network-programming/using-udp-services>

### **Examples**

- Detailed description and examples  $C/C++$ 
	- http://www.cs.vsb.cz/grygarek/PS/sockets.html

### **• Java**

- http://www.cs.vsb.cz/grygarek/PS/dosys/inprise/ net/examples
	- $\bullet$  Ex1 TCP
	- $\bullet$  Fx2 UDP
	- Ex3 multicast
	- Ex4 getting data by URL(class URLConnection)

### **Java – TCP Socket connection**

```
14
try {
  s=new Socket(host,port);
  BufferedReader sis = new BufferedReader(new InputStreamReader(System.in));
  BufferedWriter os = new BufferedWriter(
                                       new OutputStreamWriter(s.getOutputStream()));
  BufferedReader is = new BufferedReader(
                                       new InputStreamReader(s.getInputStream()));
  String l;
  do {
   System.out.println("Type a line to send to server.");
   l=sis.readLine();
   os.write(l); 
   os.newLine(); 
   os.flush();
   System.out.println("Server: " + is.readLine()); 
  } while (!l.equals("exit") && !l.equals("down"));
  s.close();
} catch (IOException e) { System.out.println(e); }
```
### **Java – TCP Server**

```
 …
try {
 ServerSocket s=new ServerSocket(port); 
Socket cs:
 do {
   cs=s.accept();
   BufferedReader is = new BufferedReader
                (new InputStreamReader(cs.getInputStream()));
   BufferedWriter os = new BufferedWriter
                (new OutputStreamWriter(cs.getOutputStream()));
   do {
   msg=is.readLine();
   os.write(String.valueOf(msg.length())); 
   os.newLine(); os.flush();
   } while (!msg.equals("exit") && !msg.equals("down"));
   cs.close();
  } while (!msg.equals("down"));
s.close();
} catch (IOException e) { System.out.println(e); }
```
### **Java – MultiThreading TCP Server**

#### **Imporving previous example using threads, it is possible to process more requests at the same time**

```
public class MyApplication implements Runnable {
    protected Socket cs; static ServerSocket s; 
    static int port=8000;
    public static void main(String[] args) {
      Socket cs;
      try {
        s=new ServerSocket(port);
        do {cs=s.accept(); new Thread(new MyApplication(cs)).start();
         } while (true); 
      } catch (IOException e) {if(!e instanceof SocketException){System.out.println(e);}}
    }
    public MyApplication(Socket cs) {this.cs=cs;}
  public void run() {
    /* code from previous slide */
    if (msg.equals("down")) s.close(); // Close the socket and terminate the app.
 }
```
}

### **Java – UDP Client**

```
 String data; //we will get data later, for example from System.in
  int port=8000; 
  String server="www.cs.vsb.cz";
 …
  try {
  DatagramSocket s=new DatagramSocket();
   DatagramPacket p = new DatagramPacket(data.getBytes(), data.length(),
                                                 InetAddress.getByName(server), port);
   s.send(p);
   s.receive(p);
   reply=new String(p.getData(),0,p.getLength());
   System.out.println("Reply arrived from "+ p.getAddress() +" : "+ p.getPort()+
                                                                      " > " + reply);
   s.close();
  } catch (IOException e) { System.out.println(e); }
```
### **Java – UDP Server**

#### **There is no dedicated class for datagram servers, thee is no need for it**

```
 …
 try {
  DatagramSocket s=new DatagramSocket(port);
  DatagramPacket p;
  String msg;
  do {
   p=new DatagramPacket(new byte[512], 512); 
  \frac{1}{2} \gamma regarding fixed buffer size we allocate anew
   s.receive(p);
  msg = new String(p.getData(), 0, p.getLength());System.out.println("D. from " + p.getAddress() + " : " + p.getPort() + " > " + msg);
   p.setData(msg.toUpperCase().getBytes());
   p.setLength(msg.length());
   s.send(p);
  } while (!msg.equals("down"));
  s.close();
} catch (IOException e) { System.out.println(e); }
```
### **Java - DataInputStream**

- ByteArrayInputStream baStream = new ByteArrayInputStream(b);
- DataInputStream dis = new DataInputStream(baStream);
	- DataInputStream: readByte()
	- DataInputStream: readInt()
	- DataInputStream: read(byte[] b, int off, int
		- len)
- · InetAddress: getByAddress(String host, byte[] addr)

### **Sockets in C/C++**

- $\bullet$  In C/C++ following headers are to be included in Unix-based systems:
	- **•** netdb.h
	- **•** arpa/inet.h
	- sys/time.h
	- sys/socket.h
	- **•** netinet/in.h

• On Windows Winsock in C/C++ we do:

- #include <winsock2.h>
- #include <ws2tcpip.h>
- $\bullet$  #include  $\lt$ stdio.h>
- #pragma comment(lib, "Ws2 32.lib")

### **Creating the sockets**

o int socket(int domain, int type, int protocol)

- **domain** type of communication (**PF\_INET**: IP)
- **type** type of socket
	- **SOCK STREAM: TCP**
	- **SOCK DGRAM: UDP**

**protocol** – not used in our case, so it is set to 0.

# **Binding**

**D** int **bind**(int sck, struct sockaddr\* name, int namelen)

- **Sck** socket descriptor (from socket function)
- **name** sockaddr in structure with socket IP address and port number
	- **Sin family AF INET** protocol IPv4
	- **Sin addr.s addr** IP address (**INADDR\_ANY**)
	- **o sin port** local port

**namelen** – structure size: sizeof(sockaddr\_in))

### **Client connection**

**D** int connect(int sck, struct sockaddr\* name, int namelen)

- **name** like bind(), but it is IP address of target.
- **In the case of working with UDP it is not** necessary to use **connet** function if you use functions **sendto** and **recvfrom**.

### **Running the server**

- **To listen on the socket** 
	- **D** int **listen**(int sck, int backlog)
		- **backlog** max. number of requests waiting in queue
	- **D** int **accept** (int sck, struct sockaddr\* addr, int\* addrlen)
		- Block itself until receiving the request, client IP address is saved into addr (Accept is usually followed by int **fork()**)

### **Sending data**

● C/C++ offers several function for sending data

- POSIX file functions **read**/**write**
	- **D** int **read**(int sck, char\* buf, unsigned buflen)
	- **D** int write(int sck, char\* buf, unsigned buflen)
- **•** Functions send/recv
	- **D** int send(int sck, char\* buf, int buflen, int flags)
	- **D** int **recv**(int sck, char\* buf, int buflen, int flags)

**• flags** can further specify data (urgent...)

- Functions **sendto**/**recvfrom** for datagrams without connect
	- **D** int sendto(<jako send>, struct sockaddr\* to, int tolen)
	- **D** int **recvfrom**(<jako recv>, struct sockaddr\* from, int \*fromlen)

### **Closing connection**

• To close the connection

- **D** int **close**(int sck)
	- **•** typical one
- **D** int shutdown(int sck, int how)
	- $\bullet$  how = 0 to close receiving
	- $\bullet$  how = 1 to close transmitting
	- $\bullet$  how  $= 2$  connection reset

### **Socket parameters**

**• Socket functions** 

**D** int getsockopt(int sck, int lvl, int optname, char\* optval, int\* optlen) **D** int setsockopt(int sck, int lvl, int optname, char\* optval, int optlen)

**lvl**: SOL\_SOCKET, IPPROTO\_TCP, …

**•** Files functions (fcntl.h, unistd.h)

**D** int **fcntl**(int sck, int cmd, long arg) **I/O device functions (sys/ioctl.h)** 

**D** int **ioctl**(int d, int request, ...)

### **Non-blocking sockets v C/C++**

If we can not wait for incoming data:

**D** int flag=0; flag=fcntl(sck, F GETFL, 0);  $if(flag == -1) { flag = 0; }$ fcntl(sck, F SETFL, flag | O\_NONBLOCK);

- Old systems don't have O\_NONBLOCK:
	- **D** int flag=1; ioctl(sck, FIOBIO, &flag);
- **Blocking functions return -1 instead of being** blocked
	- **errno** set to EWOULDBLOCK

### **Timeout solution in C**

```
#include <unistd.h>
#include <signal.h>
#define MAX REP 10 //Max. number of retransmissions
int repeat=0; //Actual number of retrans.
void alarmed(int signo) { 
 if (++repeat > MAX_REP) { //MAX REP exceeded
                       //inform about transmission failing
    signal(SIGALRM, NULL); exit(-1); //End
  } else { //do retransmissions
   alarm(1); //set timeout again }
   }
                                … //Send data (1. try)
  alarm(1); signal(SIGALRM,alarmed); //Set timeout
        // Receiving of acknowledge (if it is not received in 
          1s, raise SIGALRM)
   repeat=0; alarm(0); //Cancel timeout
```
### **Next functions in C**

- **Format conversions** 
	- **htonl**, **htons** endian PC→network (long, short)
	- **ntohl**, **ntohs** endian network→PC (long, short)
	- **Q** unsigned long **inet addr**(char\* cp)
		- Conversion from dot notation
	- **O** char\* **inet ntoa**(struct in addr in)
		- **Conversion to dot notation**
- Working with domain names
	- **D** int **gethostname**(char\* name, int namelen)
		- Name of local station
	- struct hostent\* **gethostbyname**(char\* name)
		- Address of the station is in **char \* he->h\_addr**
	- struct hostent\* **gethostbyaddr**(char\* addr, int len, int type)
		- Domain name from IP address **char\* he->h\_name**

### **Assignment – collective chat**

- **Sending messages to "talk" server over TCP/8000**
- **Receiving messages on UDP/8010 from** broadcast unicast due to on-line lab version
- **Message** 
	- **max. 255 ASCII characters**
	- $\bullet$  ending with  $\lt$ LF $>$  (i. e. \n)
	- Header (9 bytes) of the message which is sent back from server :
		- 4 byte sender IP address (int, format lo-hi)
		- 4 byte htonl(time t)
		- 1 byte length of the message (0-255). | 127 | 0 | 0 | 1 | 0x4A | 0xAE | 0x1A | 0x30 | 3 | SSS |